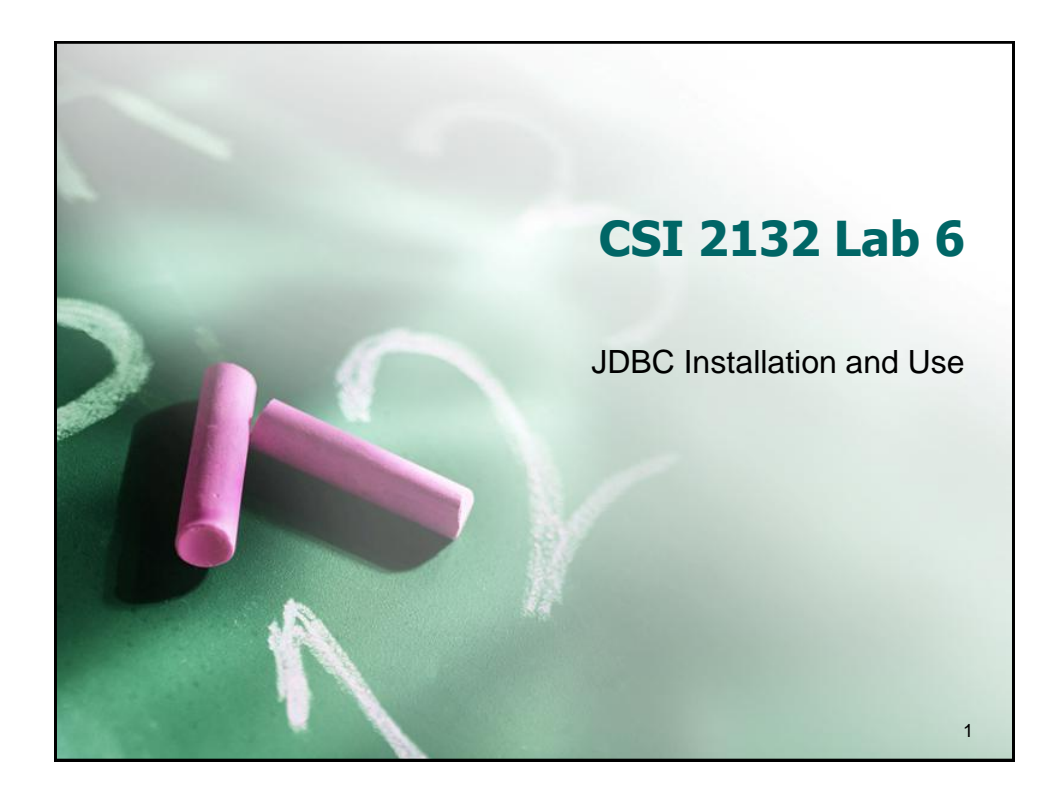

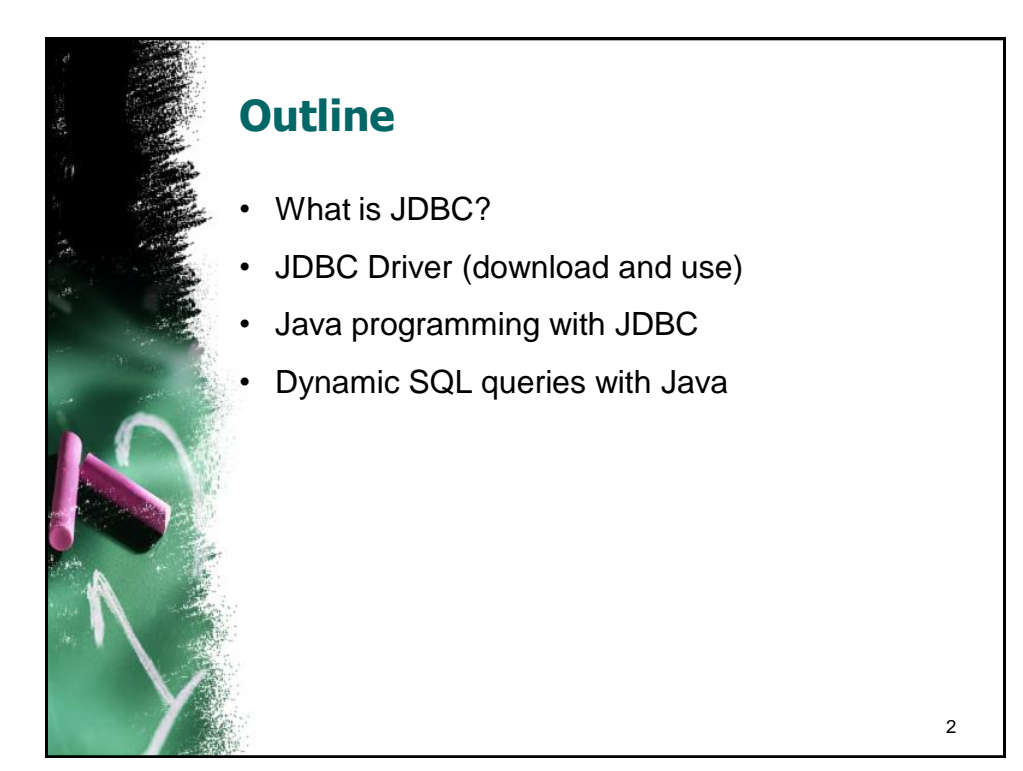

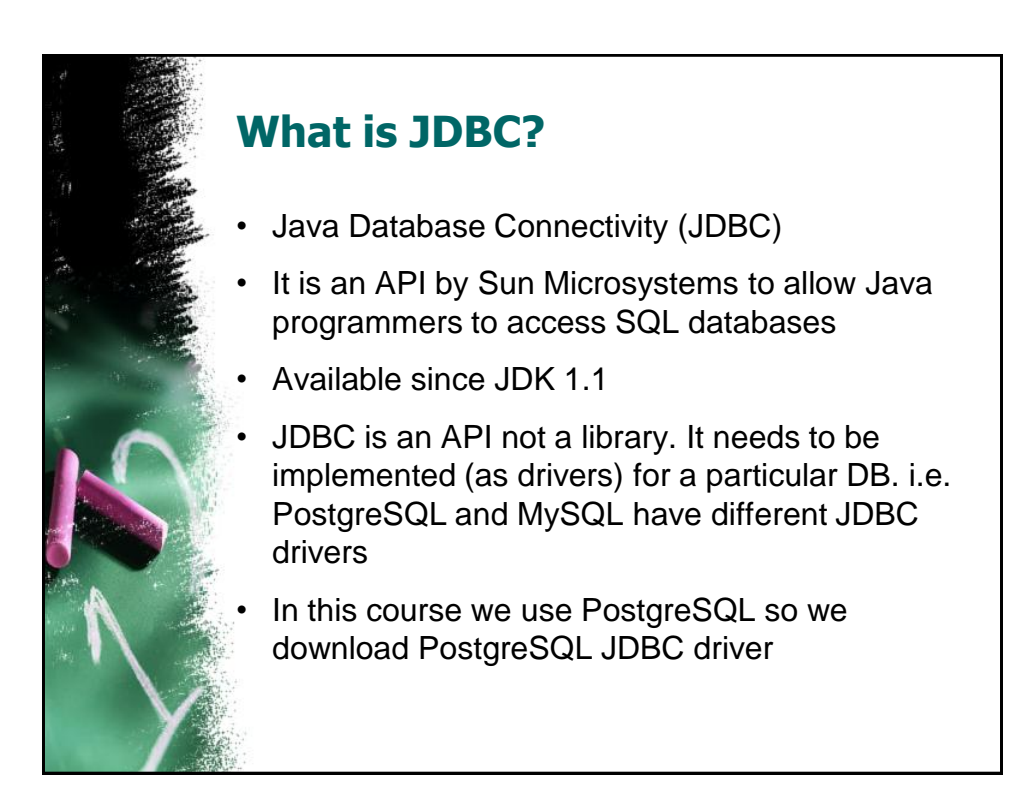

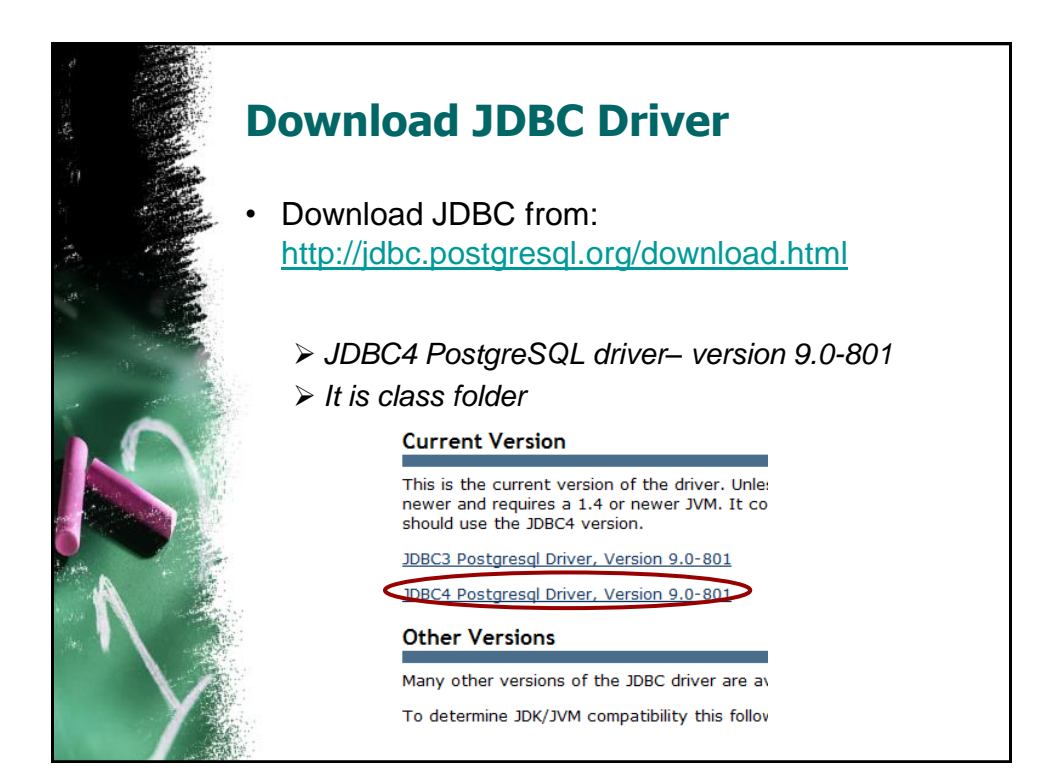

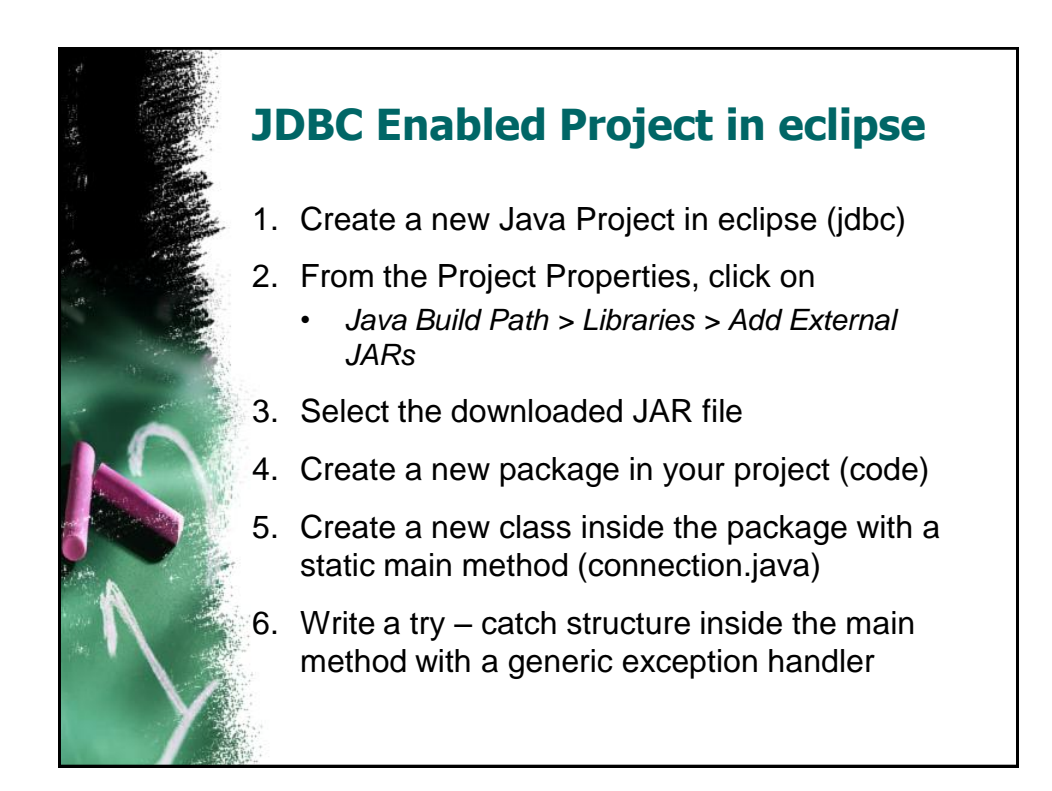

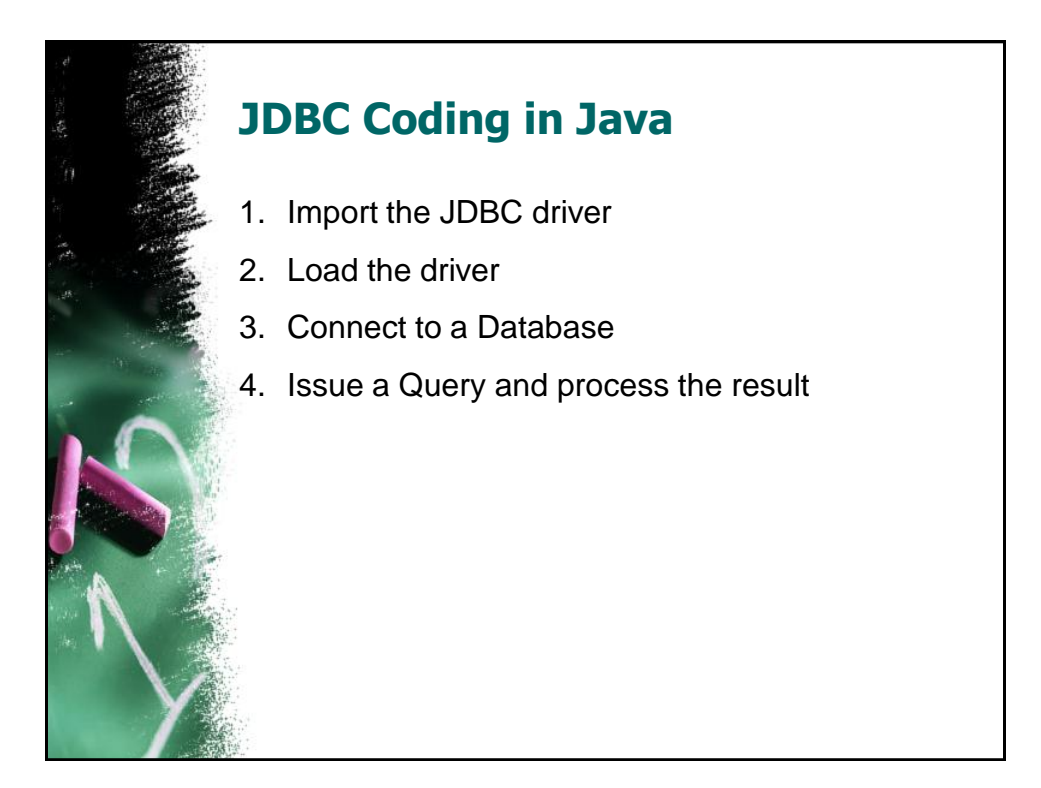

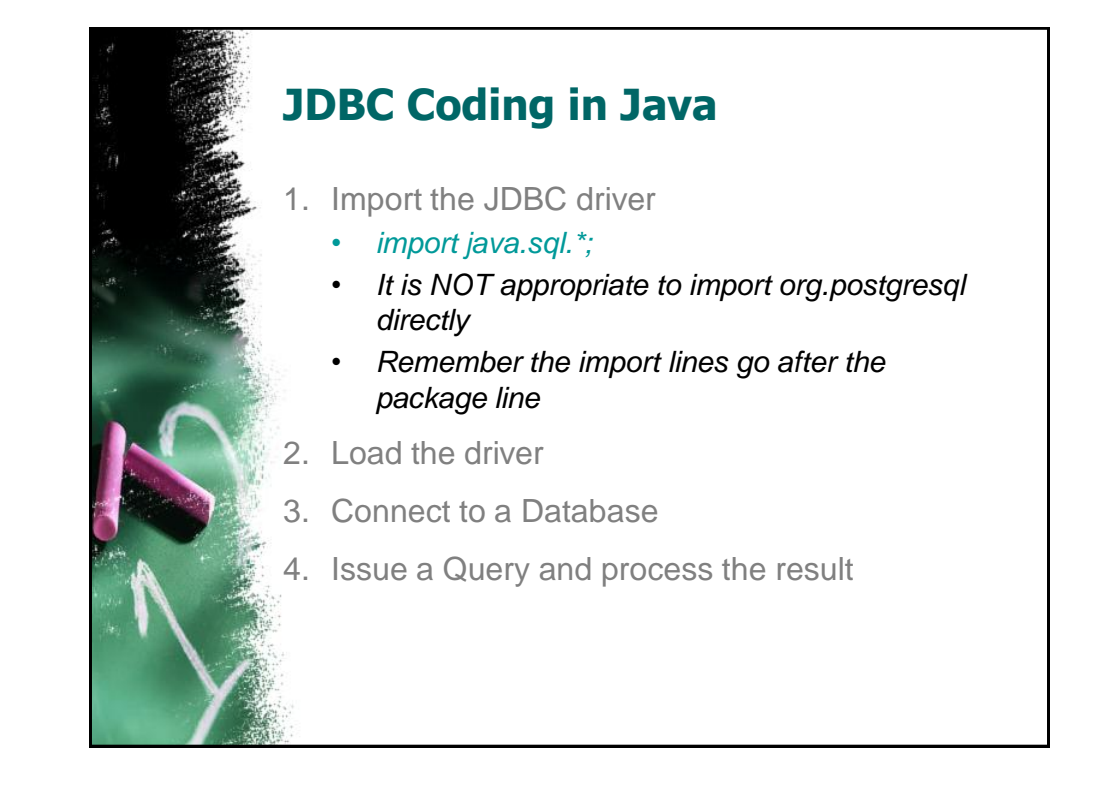

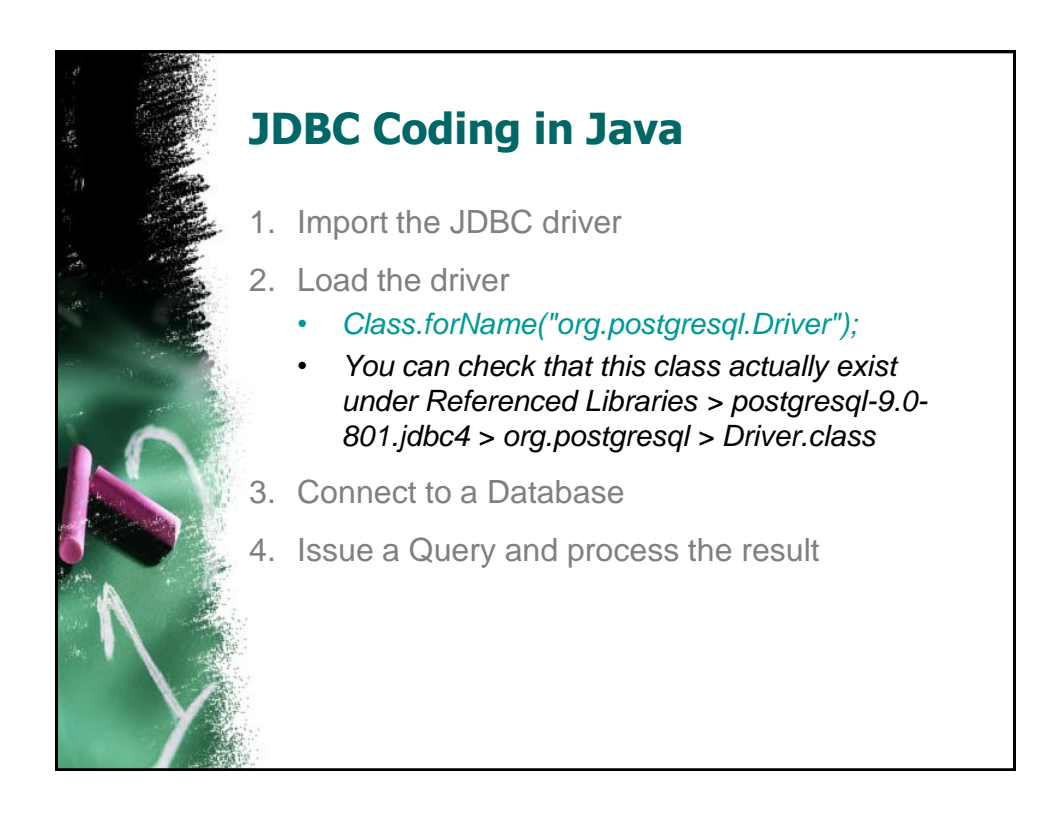

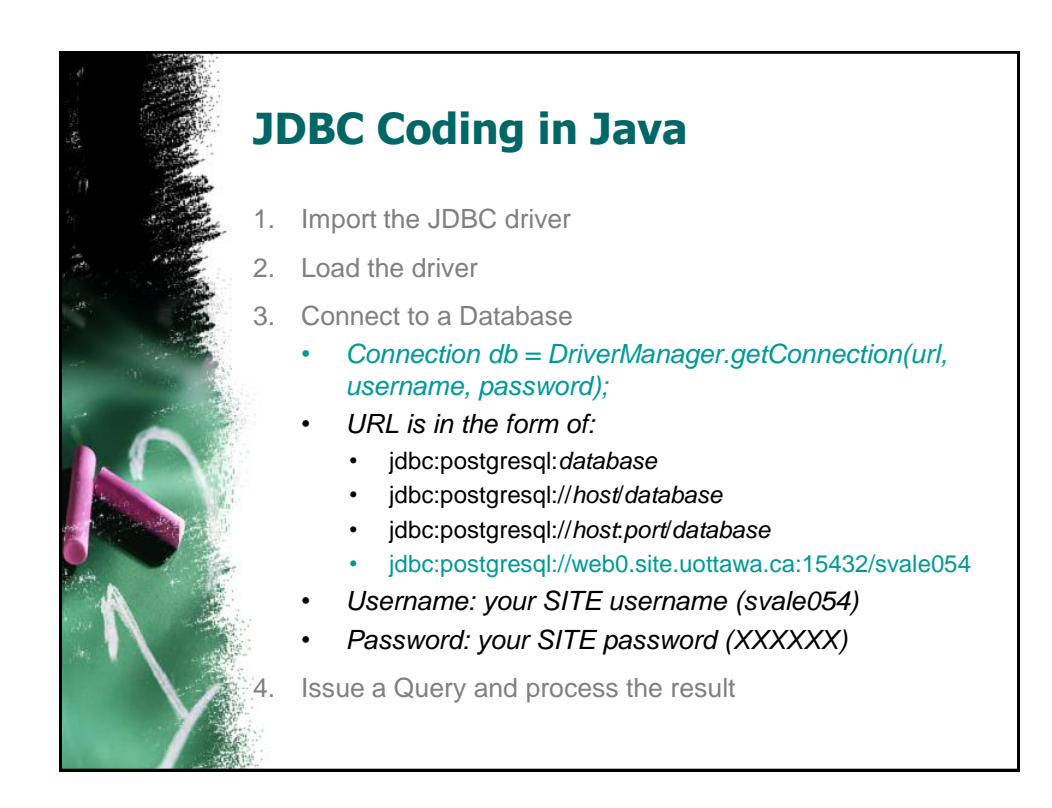

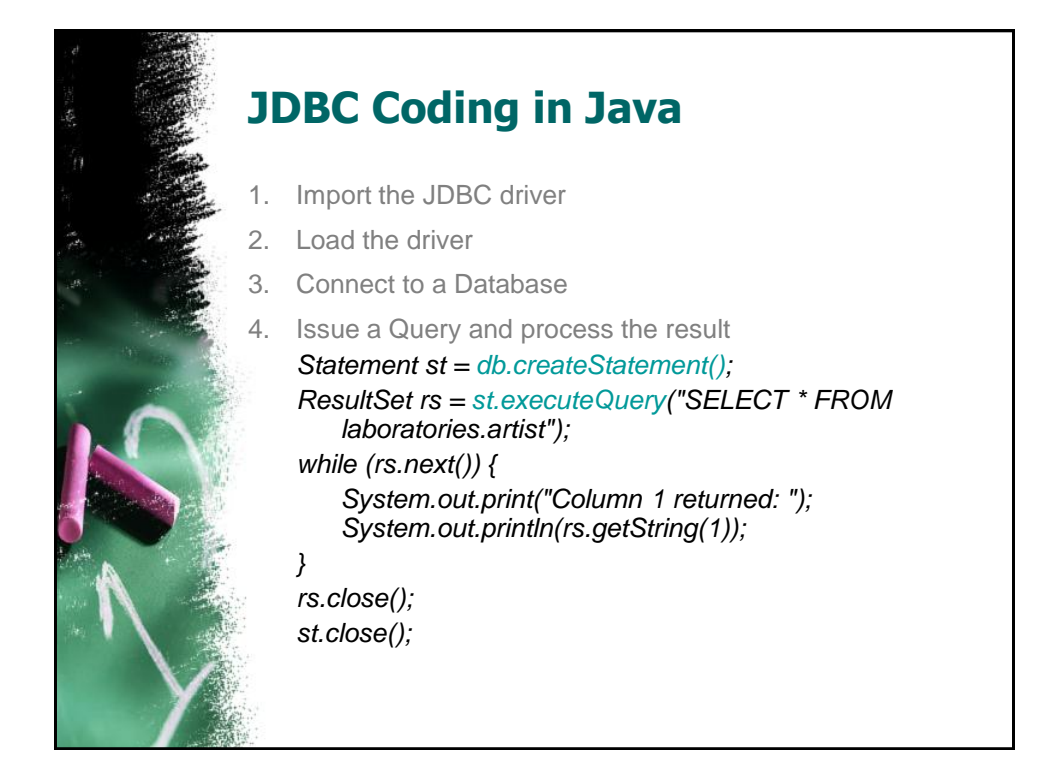

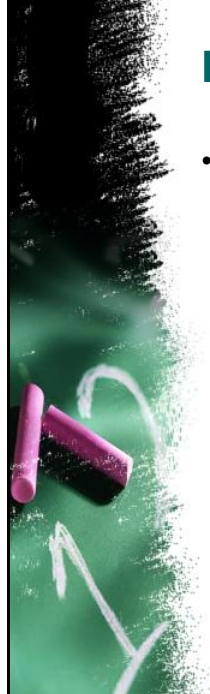

## **Example**

• Write a Java program (FirstExcercise.java) that connects to our own database and retrieves the name and birthday of all artists. Print the result as a 2D table using System.out.print

## **Dynamic Queries**

String field = "aname, Style"; String cond = "aname"; String table = "laboratories.artist"; String value = "Caravaggio"; Statement st = db.createStatement(); ResultSet rs = st.executeQuery("SELECT " + field + " FROM " + table + " WHERE " + cond + " = '" + value + "';");

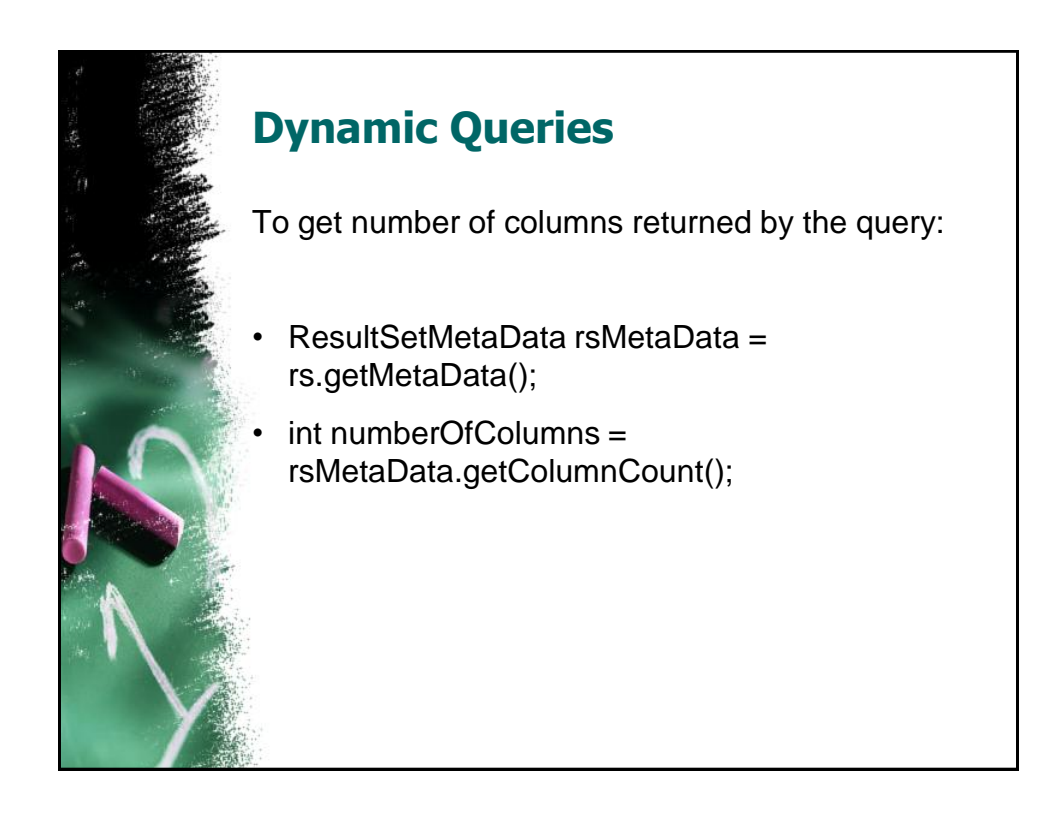

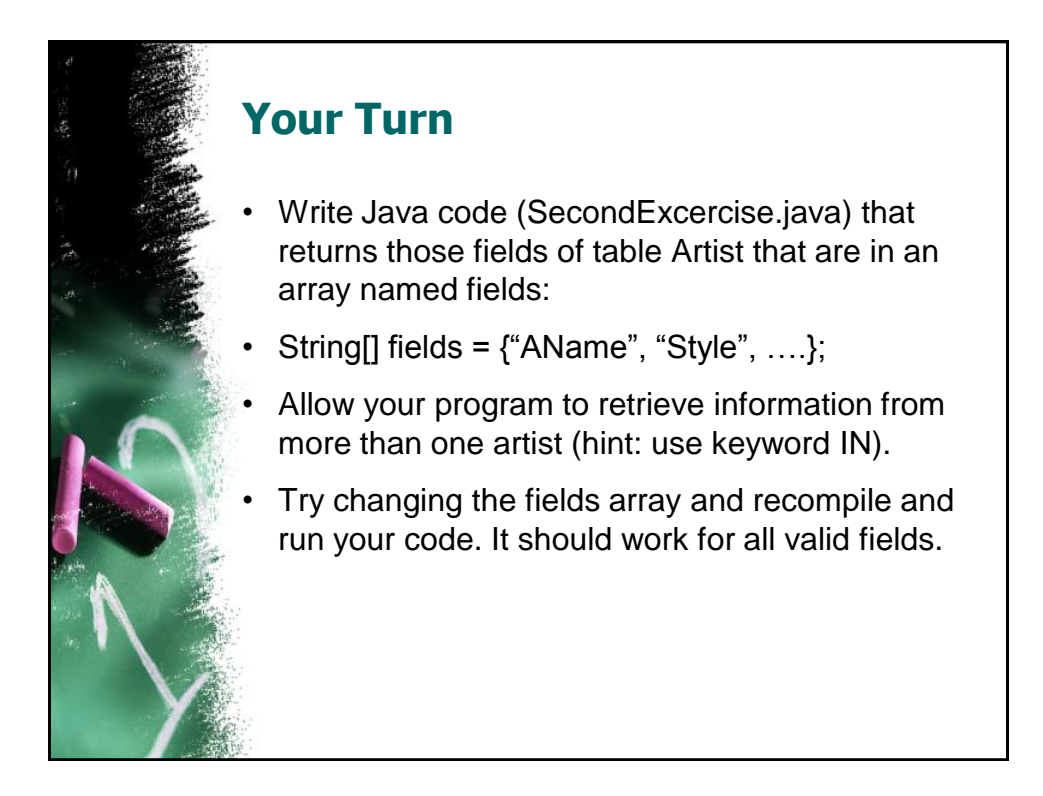

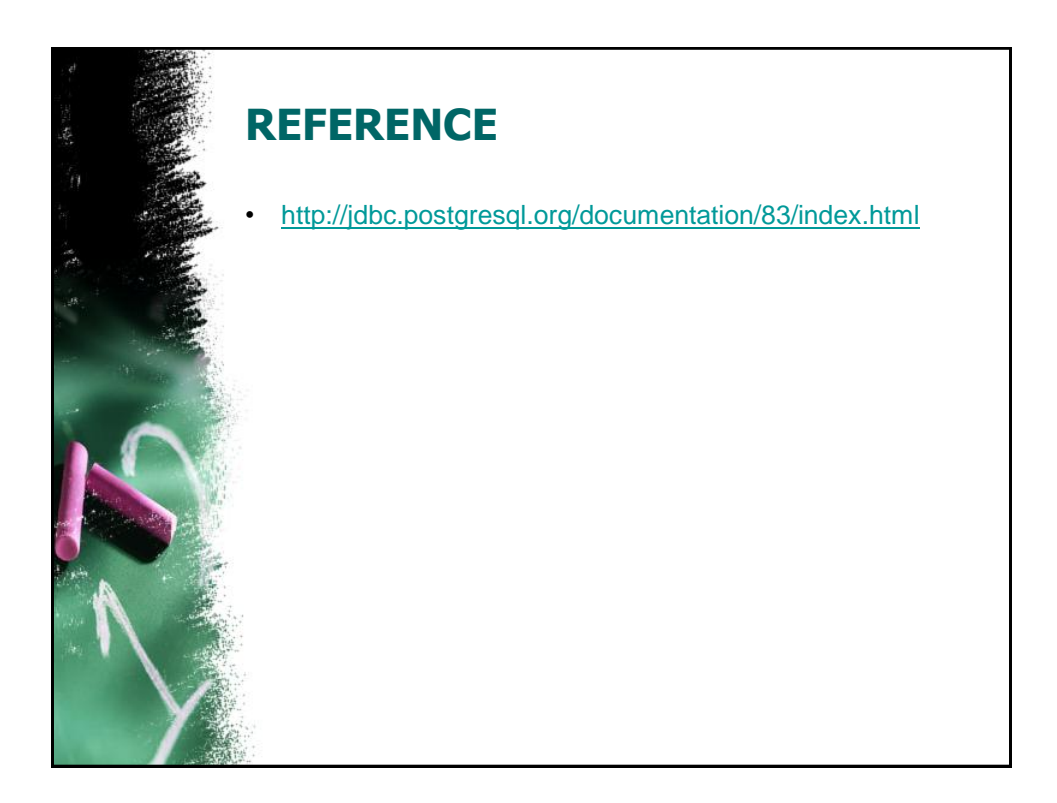